## **Localiser Application pour ordinateur Mac, iPhone et iPad**

Présenté par Normand Themens le mercredi 14 février 2024

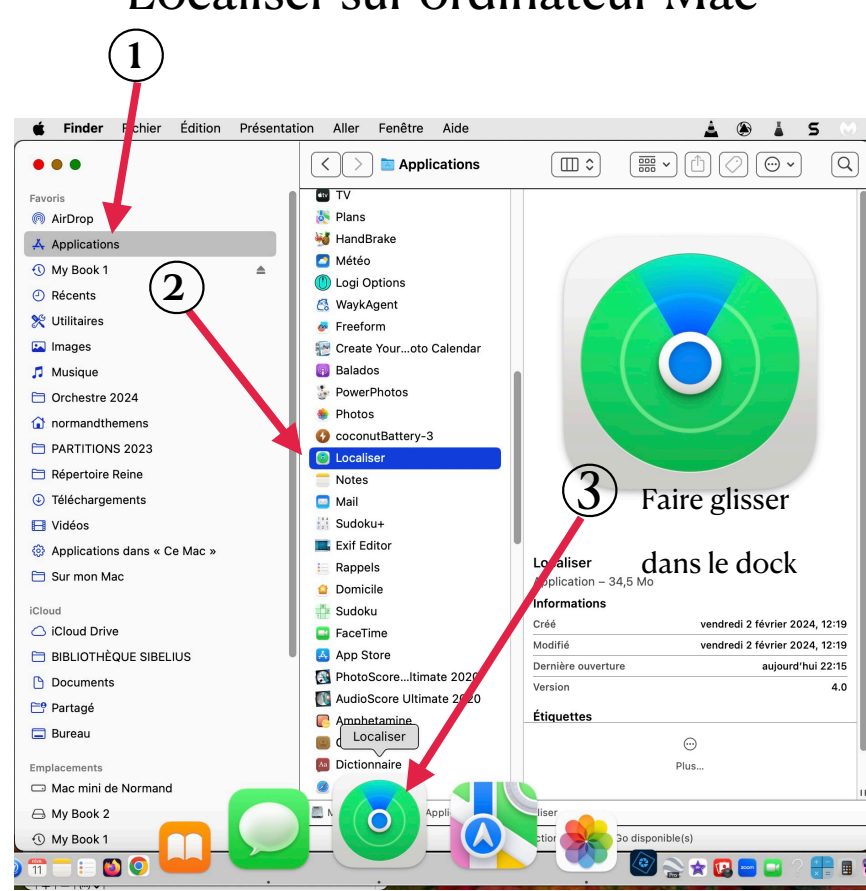

## Localiser sur ordinateur Mac

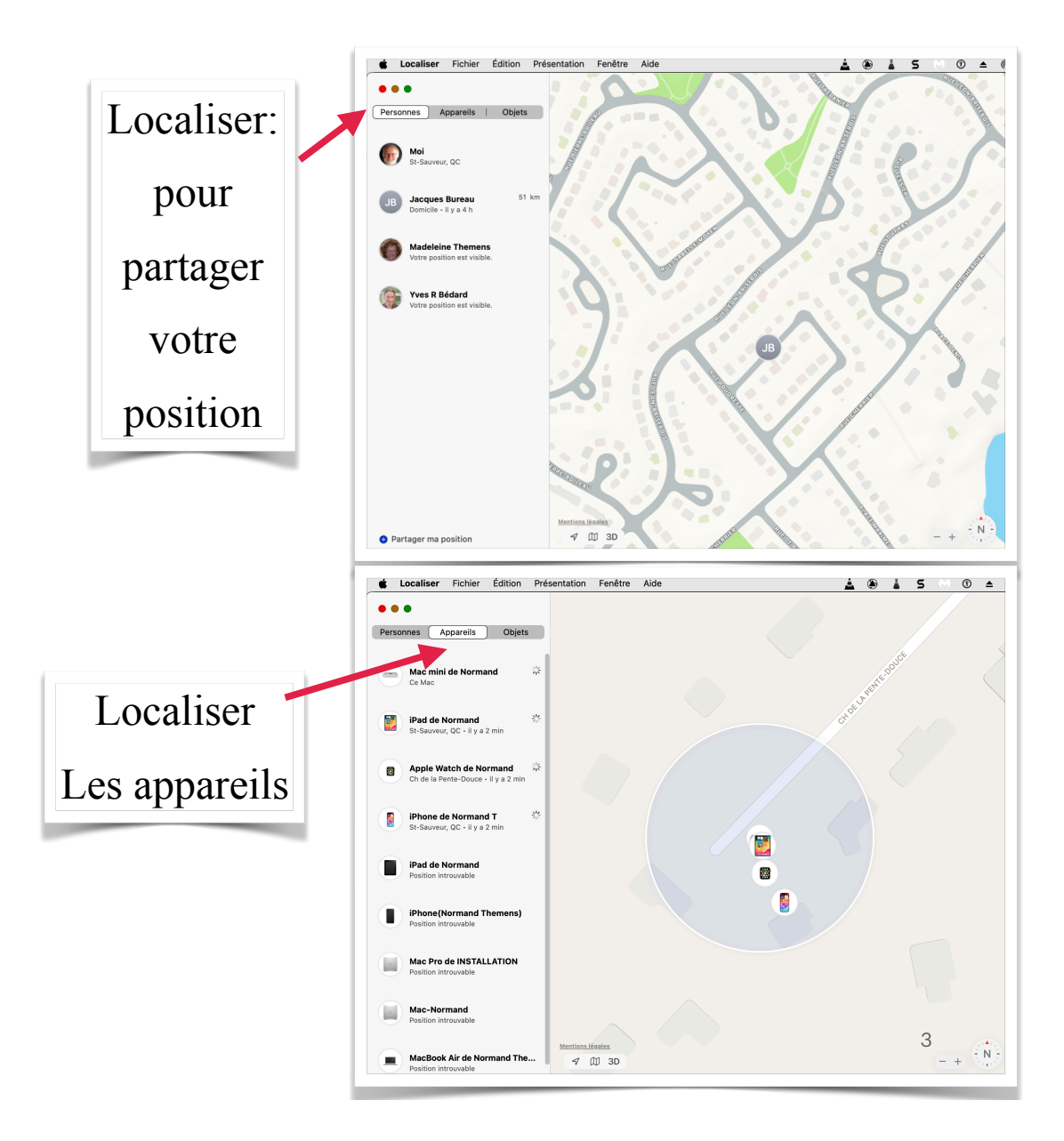

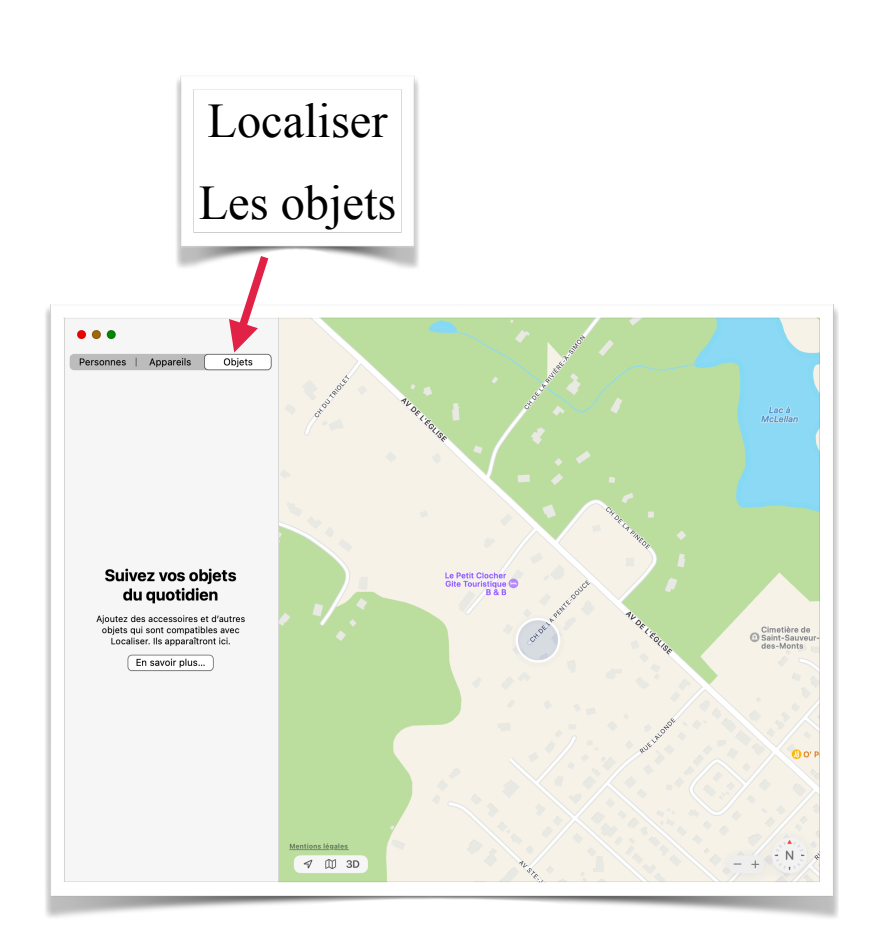

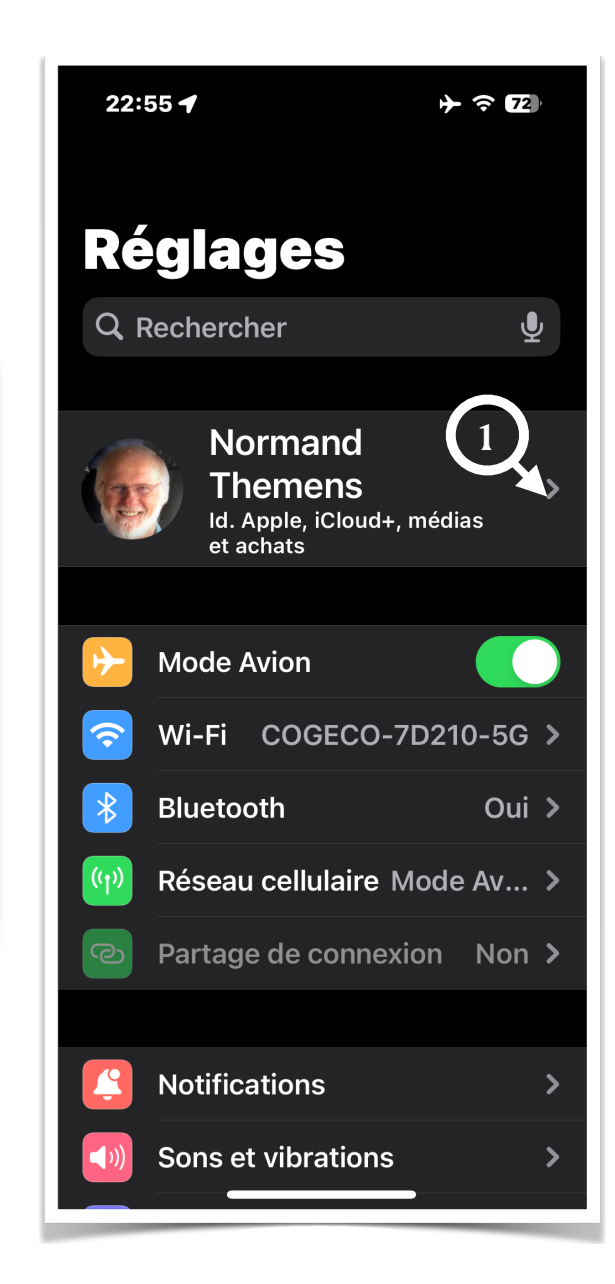

1

P

 $H$ 

O

N

E

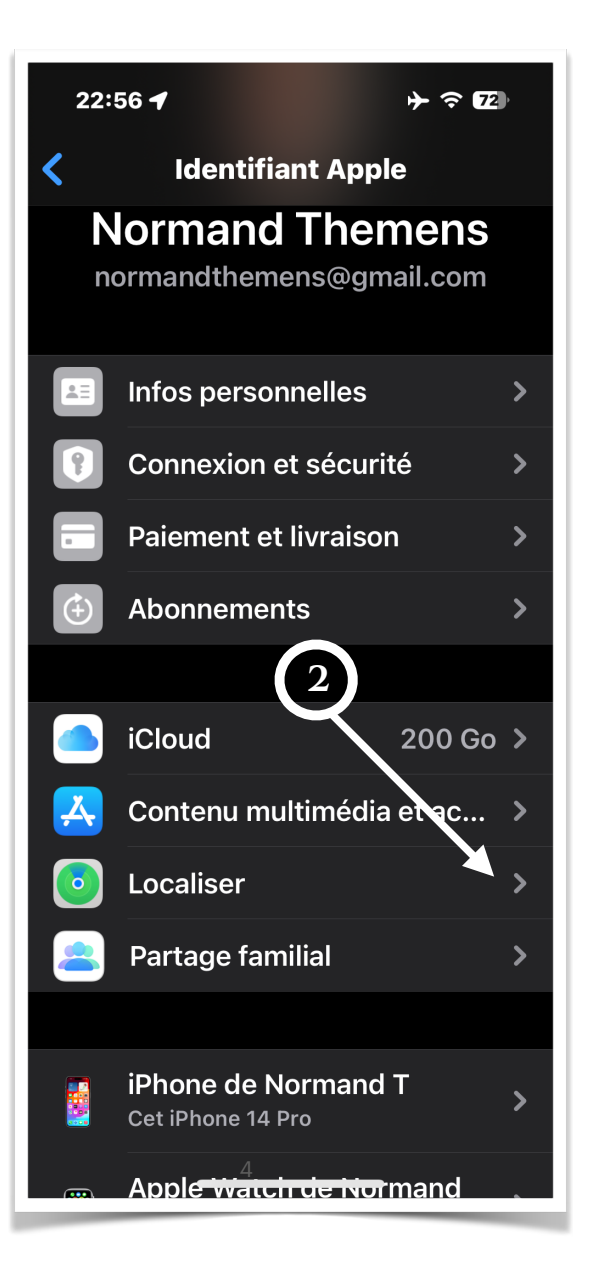

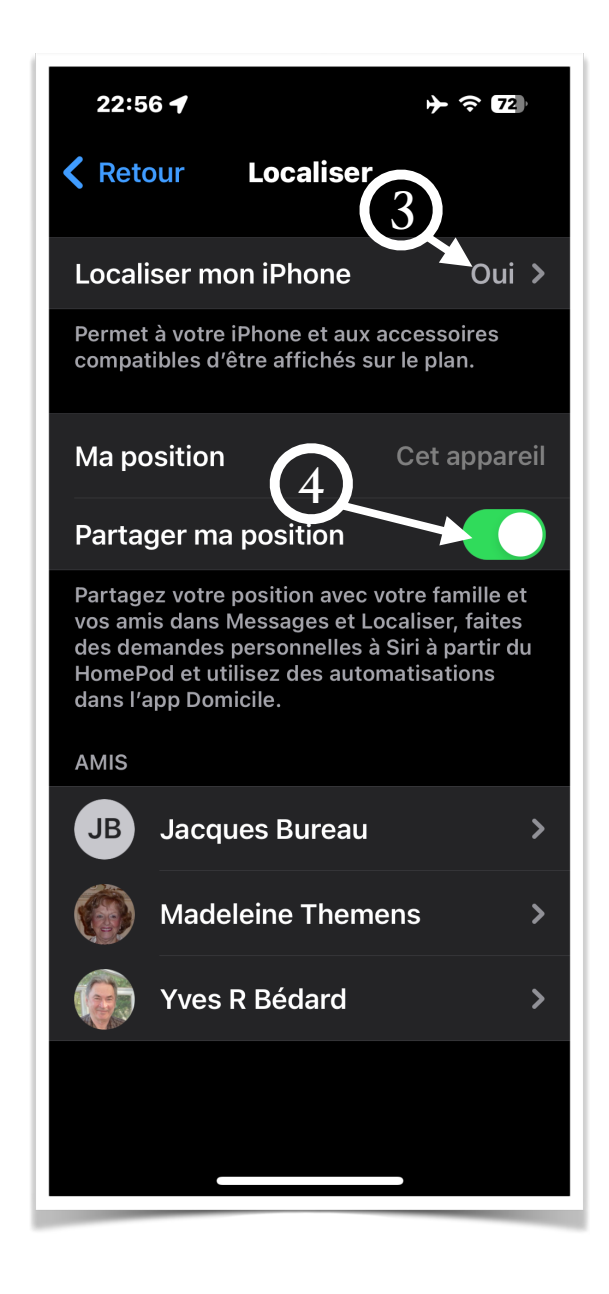

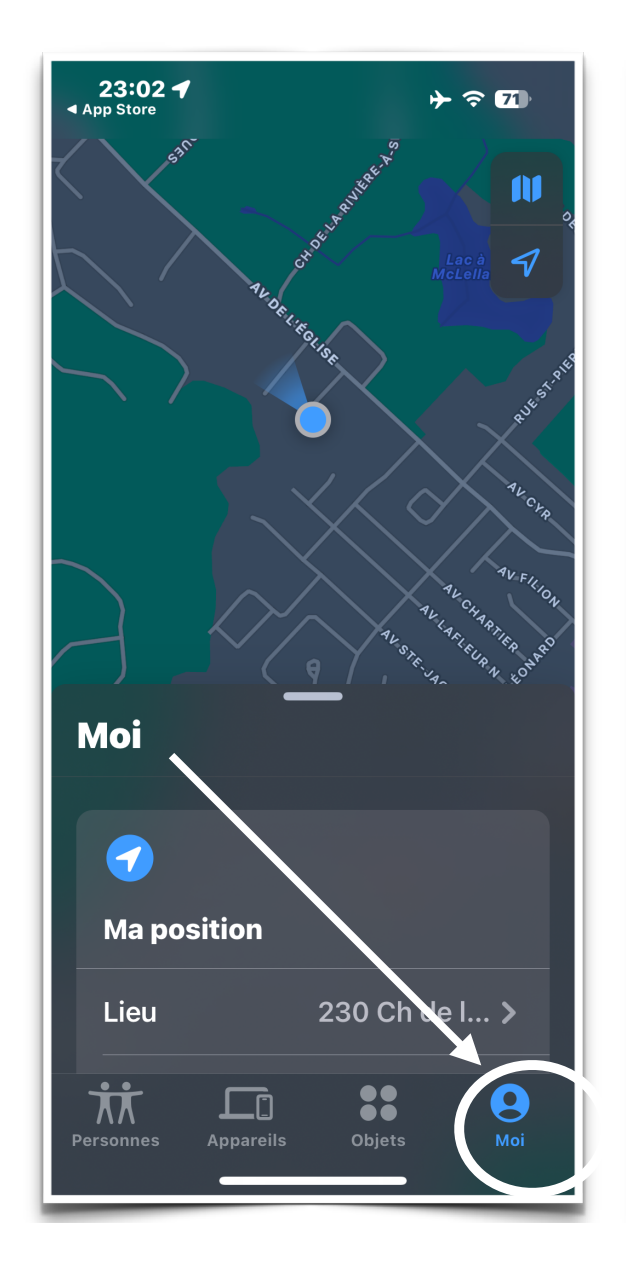

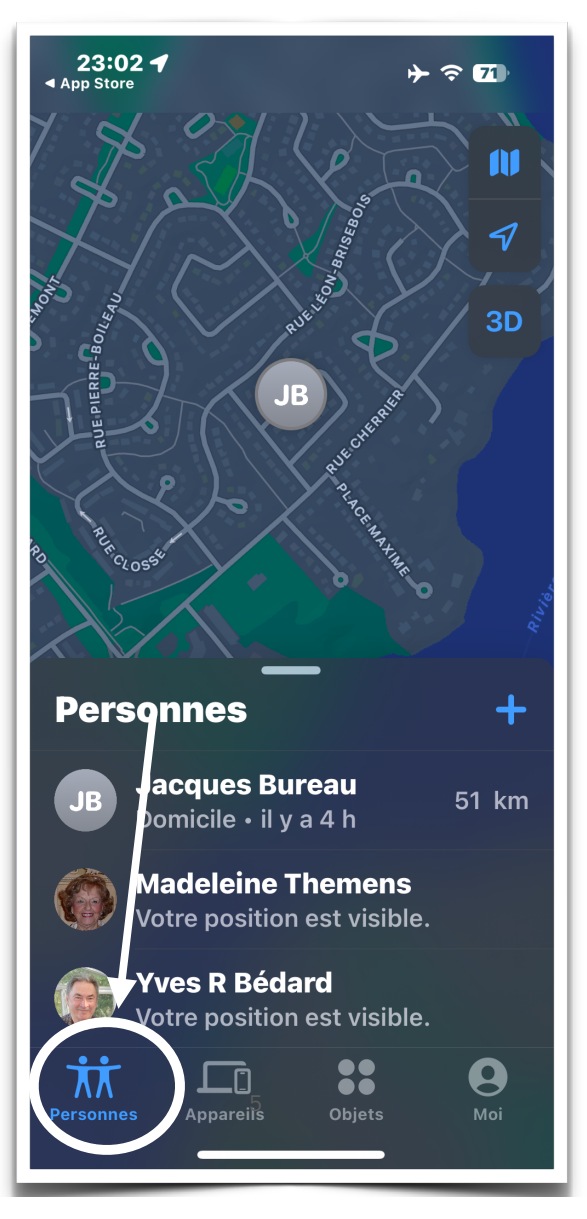

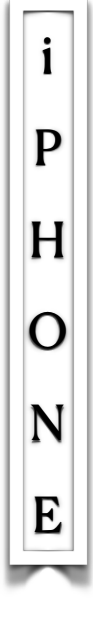

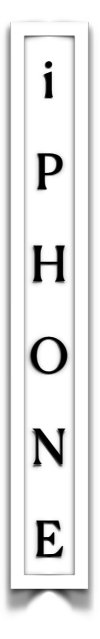

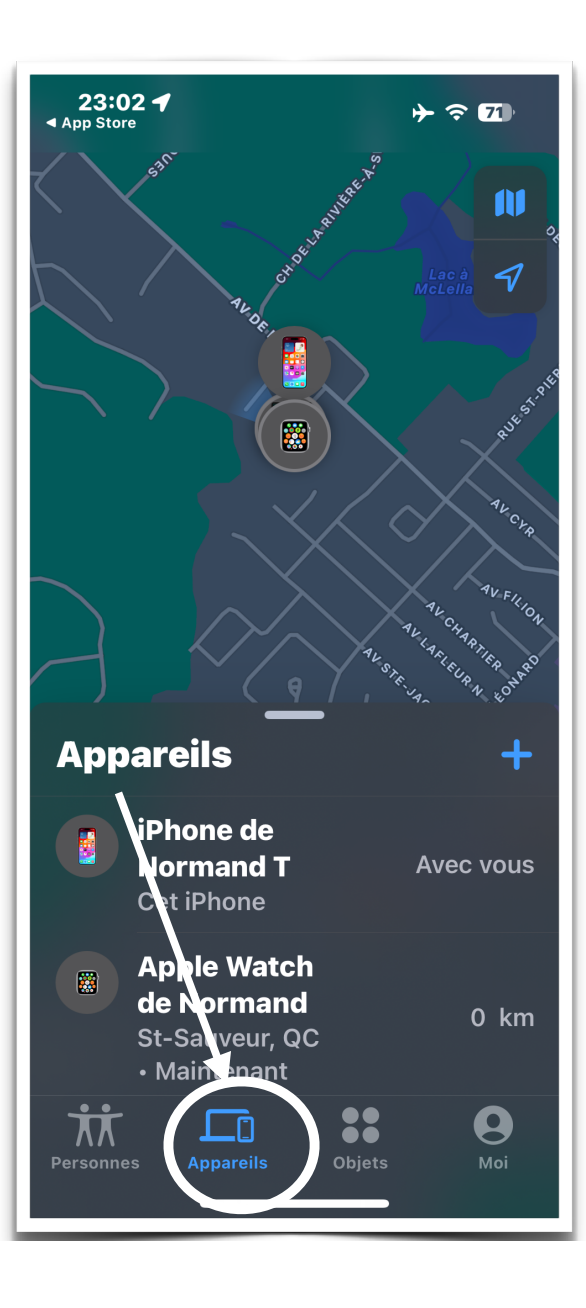

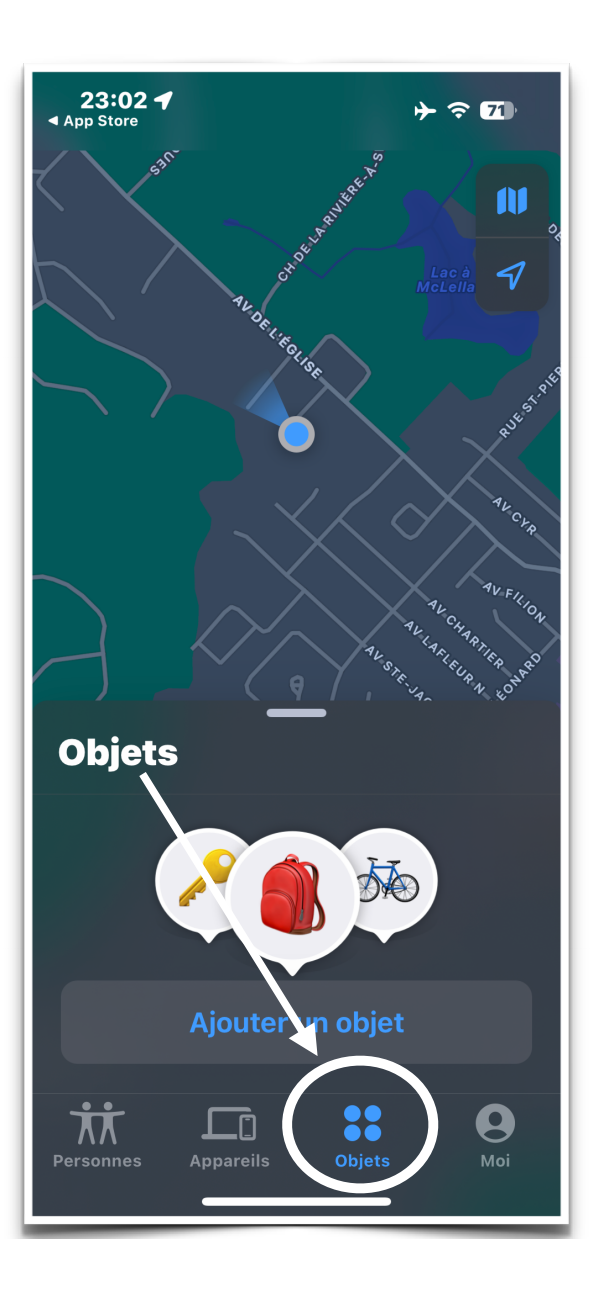